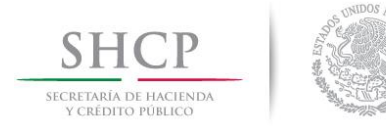

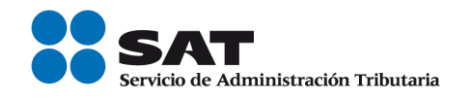

# **Preguntas Frecuentes de Papeles de Trabajo**

**2017**

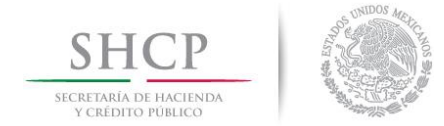

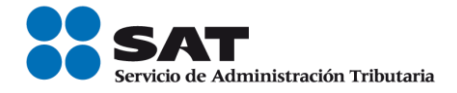

## **1.- ¿Puedo enviar correcciones o complementos de los Papeles de Trabajo?**

No,el aplicativo solamente acepta **UN** archivo de papeles de trabajo, una vez aceptado éste, el sistema rechazará cualquier otro intento de envío de papeles de trabajo.

#### **2.- ¿Qué debo hacer si tengo varios archivos en Excel (\*.XLSX) que contienen los papeles de trabajo del contador público relativos a la revisión de la situación fiscal del contribuyente y solo debo enviar un archivo con extensión (\*.SBPT)?**

Puede utilizar la herramienta "Convertir varios Exceles a P.T." seleccionarlos, firmarlos y generar un solo archivo (\*.SBPT), el cual es el que se enviará a la autoridad.

#### **3.- ¿Quién tiene la obligación de envíar los Papeles de Trabajo relacionados con el dictamen fiscal presentado?**

Conforme al artículo 57, último párrafo del Reglamento del Código Fiscal de la Federación, el contador público inscrito tiene la obligación de presentar la evidencia que demuestre la aplicación de los procedimientos de revisión de la situación fiscal del contribuyente (Papeles de Trabajo), relacionados con el dictamen fiscal presentado, por lo que debe firmarlos y enviarlos con su e.firma. Sin embargo tanto el contribuyente como el contador público recibirán acuse de la presentación de dichos papeles.

#### **4.- Si por algún motivo no puedo presentar a través de medios electrónicos (internet) los papeles de trabajo, ¿puedo presentarlos impresos o en disco compacto?**

No, los papeles de trabajo se presentan únicamente a través de medios electrónicos (internet).

## **5. ¿Puedo visualizar el archivo de papeles de trabajo que voy a enviar y tambien los archivos ya enviados?**

Si puede visualizar el archivo de Papeles de trabajo firmados en la opción SIPRED, Papeles de trabajo, visualizar SBPT1.

## **6.- ¿Qué debo hacer si al enviar los papeles de trabajo no recibo el acuse de aceptación?**

Debe ingresar al Menú SAT del Sipred con su e.firma y reimprimir el acuse de aceptación de papeles de trabajo enviado por Internet, mediante el **Sistema Monitor Externo.**

O bien, ingresar al portal del SAT con su e.firma y reimprimir el acuse de aceptación de papeles de trabajo enviado por Internet, en la ruta **:**

https://aplicaciones.sat.gob.mx[/SIPRED/MonitorExterno/Home.aspx](https://aplicaciones.sat.gob.mx/SIPRED/MonitorExterno/Home.aspx)